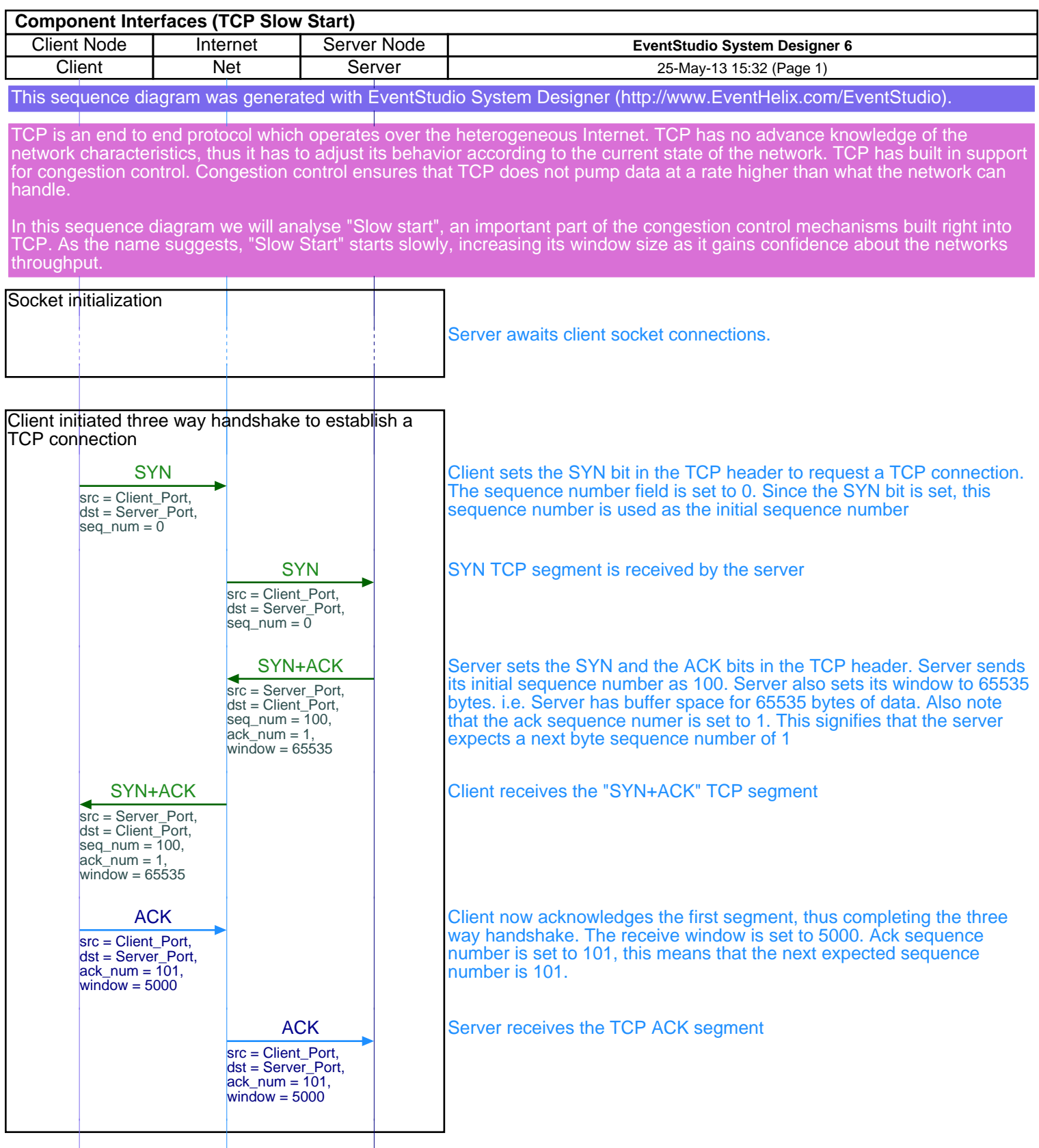

A TCP connection starts in the "Slow Start" state. In this state, TCP adjusts its transmission rate based on the rate at which the acknowledgements are received from the other end.

TCP Slow start is implemented using two variables, viz cwnd (Congestion Window)and ssthresh (Slow Start Threshold). cwnd is a self imposed transmit window restriction at the sender end. cwnd will increase as TCP gains more confidence on the network's ability to handle traffic. ssthresh is the threshold for determining the point at which TCP exits slow start. If cwnd increases beyond ssthresh, the TCP session in that direction is considered to be out of slow start phase

**TCP slow start** 

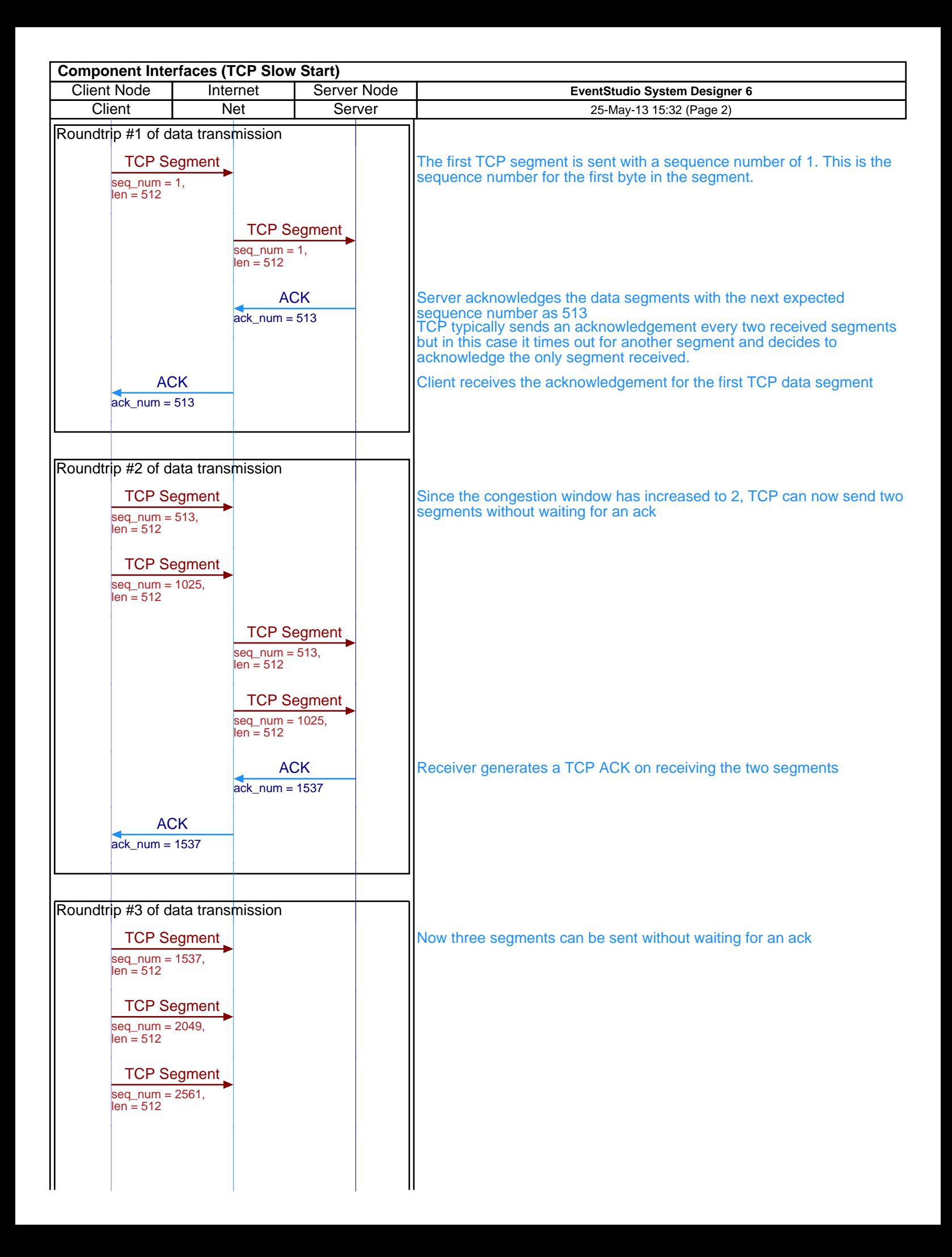

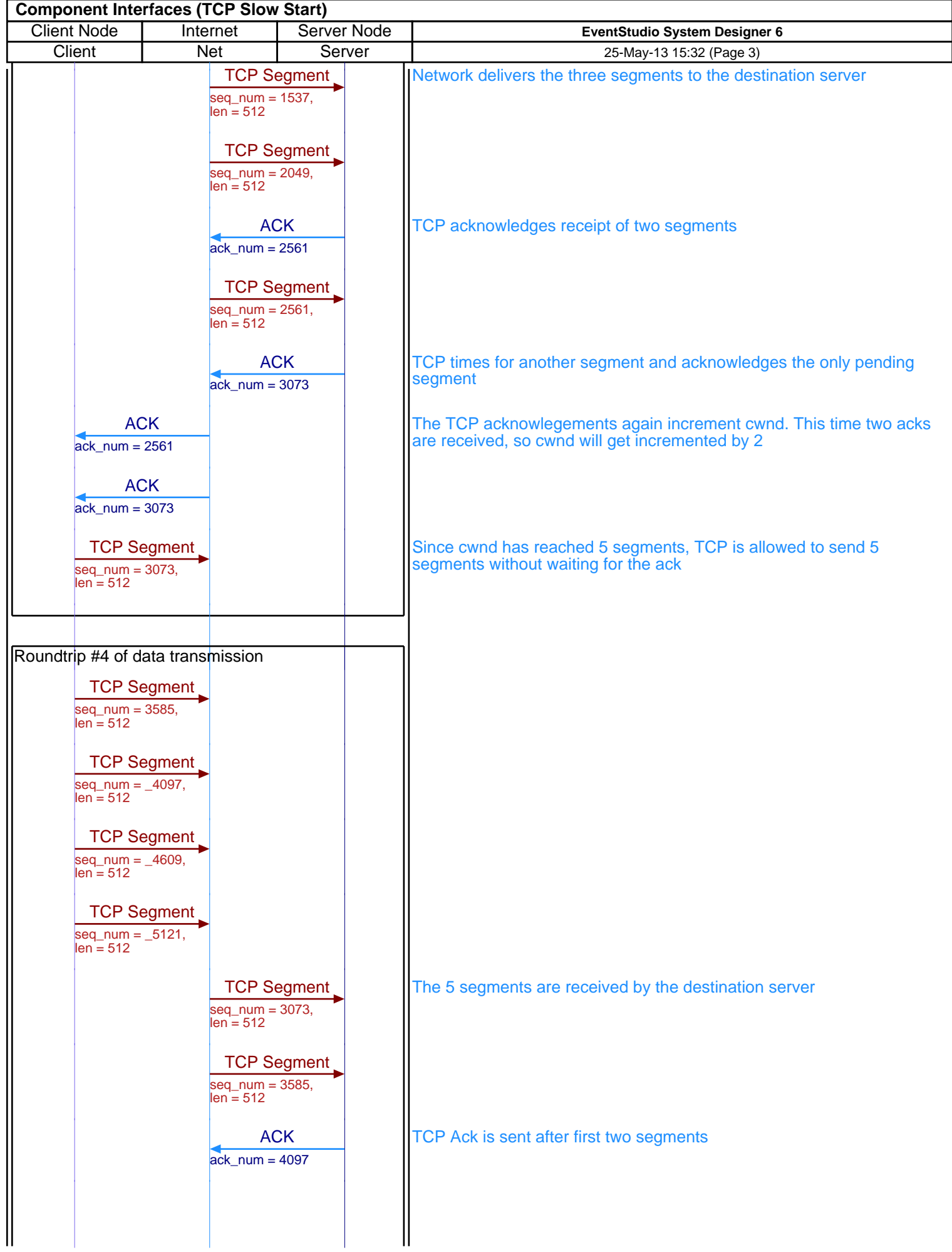

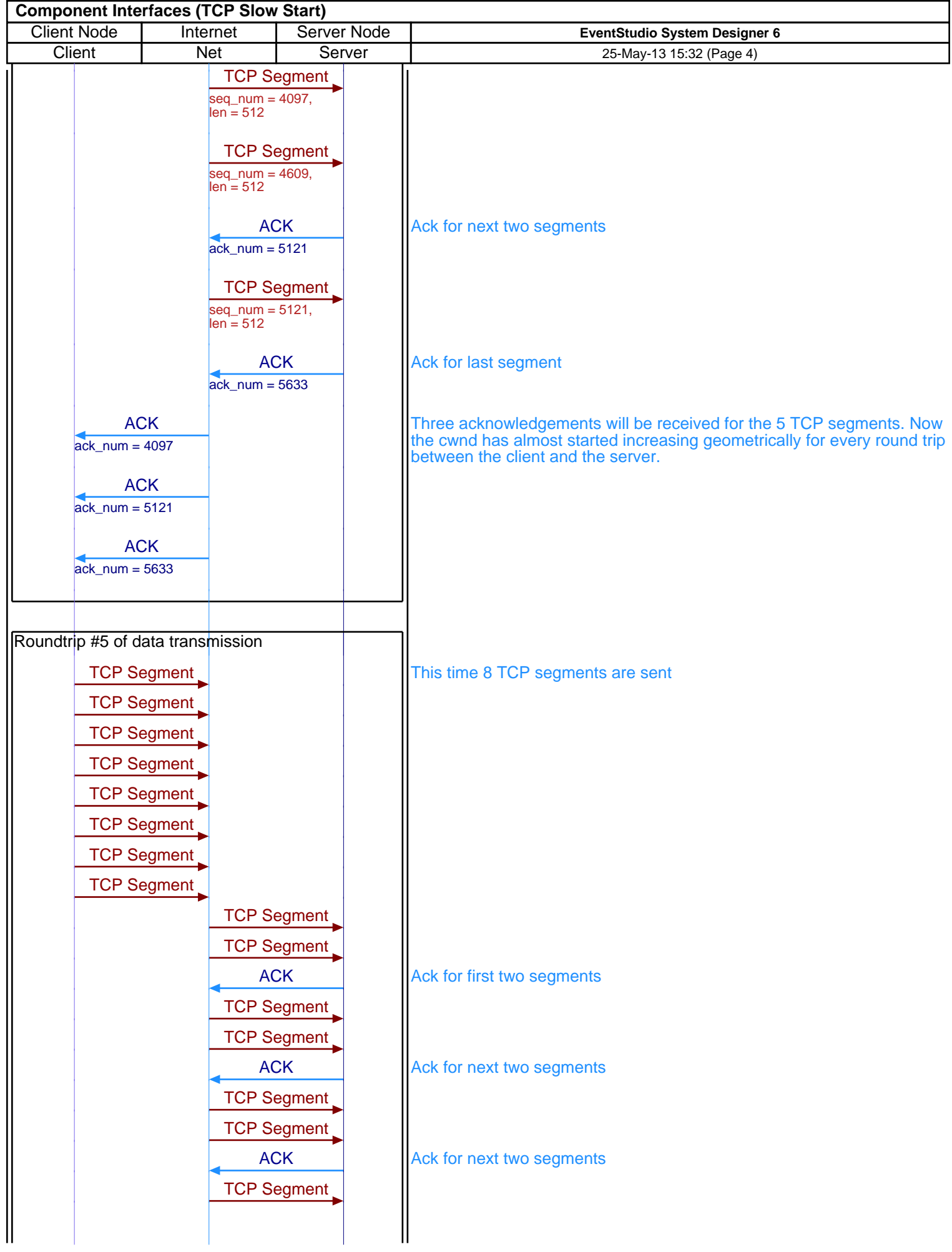

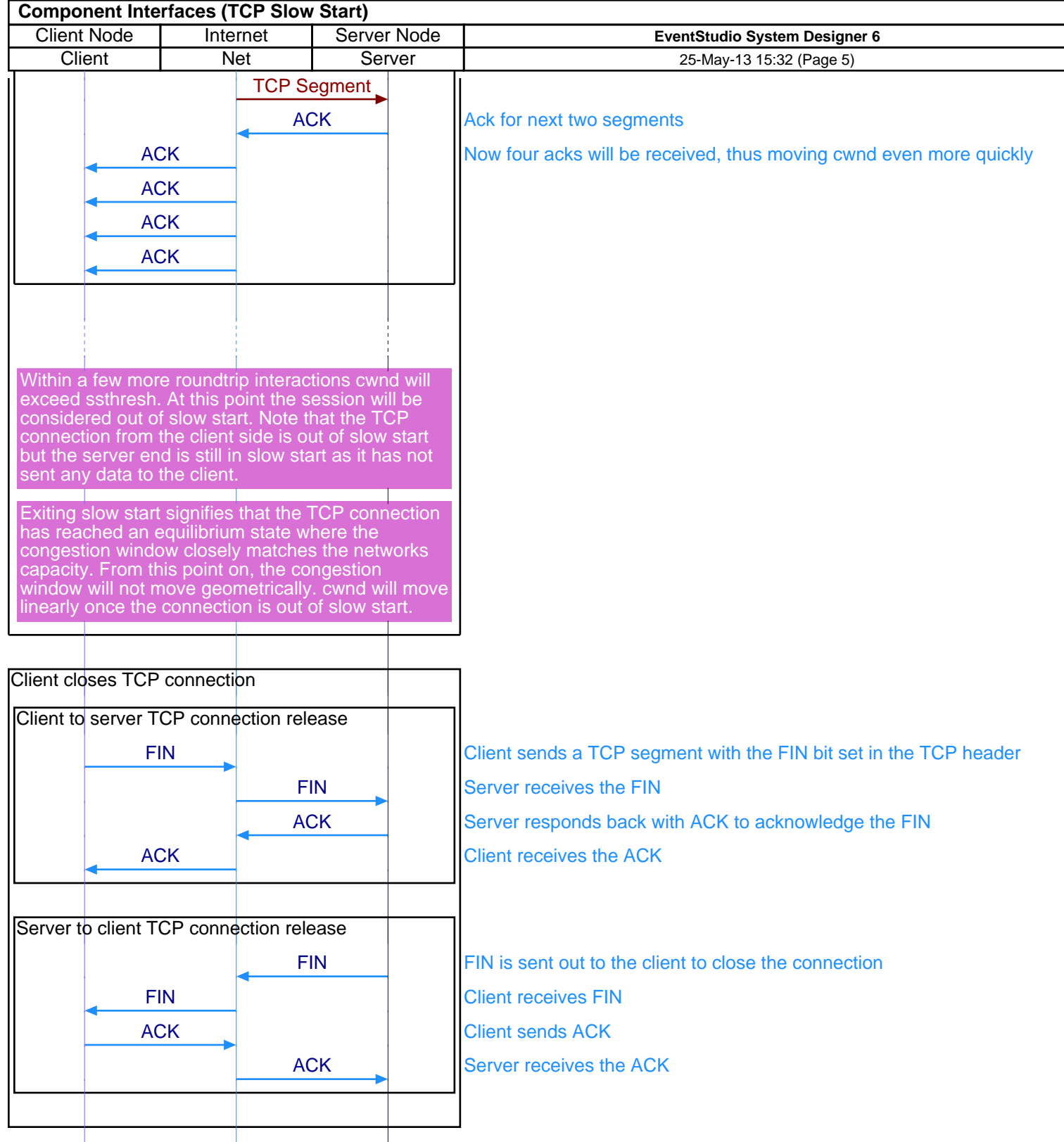

This sequence diagram was generated with EventStudio System Designer (http://www.EventHelix.com/EventStudio).